## **Seite WLAN und Mobile Daten**

## WLAN:

Damit du WLAN überhaupt nutzen kannst, brauchst du einen sogenannten WLAN-Router. Ein Router sieht so aus:

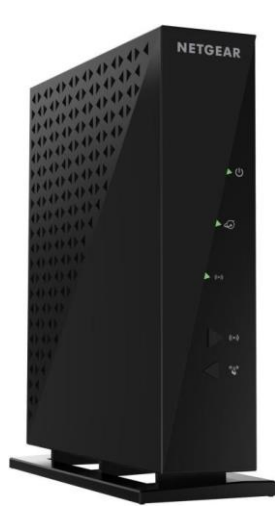

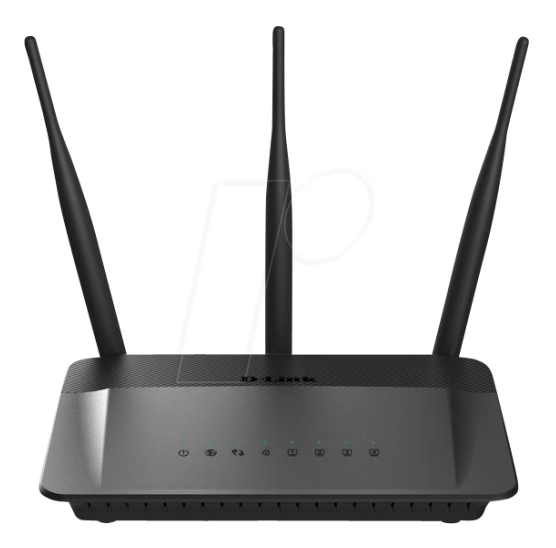

Die meisten Internetanschlüsse (z.B. Salzburg-AG) stellen ein Modem (Verbindungsgerät) inklusive einem W-LAN-Router zur Verfügung. Am Beispiel der Salzburg-AG stellt diese ein sehr hohes Datenvolumen (also Gigabyte, kurz GB) mit einer sogenannten "Fair Use Policy" also einer fairen Nutzung des Datenvolumens zur Verfügung.

Bei allen ist es aber so, je nachdem wie viele Geräte das Internet, über den WLAN-Router benutzen, desto langsamer funktioniert die Verbindung.

Mobile Daten:

"Mobile Daten" ist das Datenvolumen vom Smartphone.

Wenn du ein Smartphone kaufst und dazu einen Vertrag abschließt oder verlängerst, weißt du wie viel Datenvolumen du hast (z.B. 2 GB, 4 GB, 20 GB, usw.). Dieses Datenvolumen nennt man auch "Mobile Daten".

Die Mobilen Daten kannst du beim Smartphone Ein- und Ausschalten, indem du bei der Startseite den Finger von oben nach unten ziehst. Das sollte dann ungefähr so aussehen, je nach Smartphone-Typ (Samsung, Huawei, usw.):

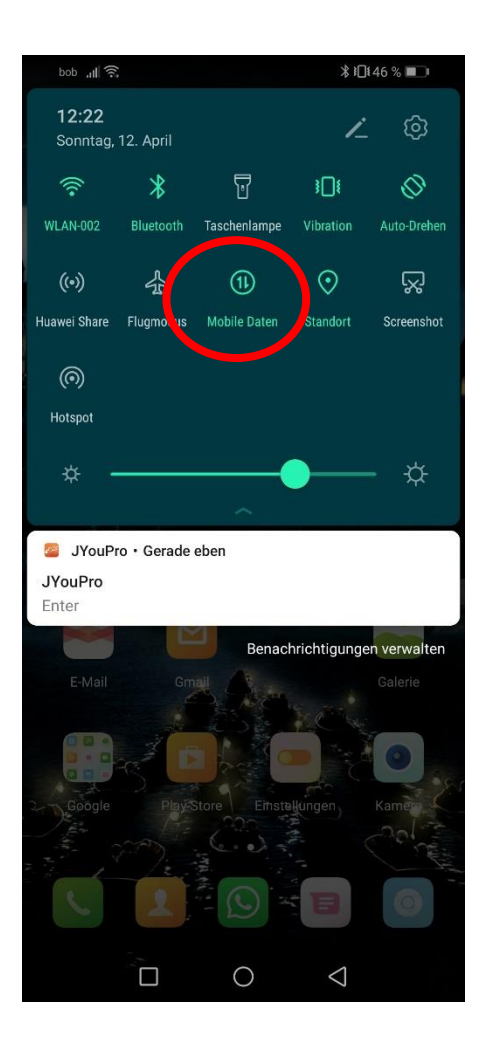

Ob du mit dem WLAN verbunden bist oder die "Mobilen Daten" verwendest siehst du beim Smartphone Links oben:

## Mit WLAN verbunden:

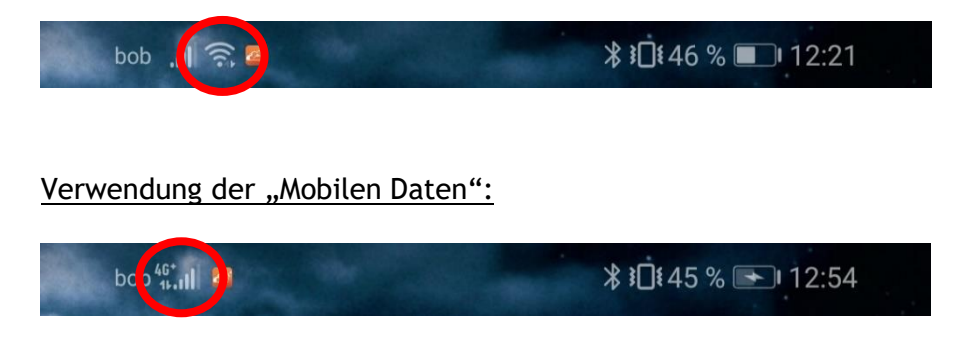

Beim Ein- und Ausschalten von WLAN gehst du entweder in die Einstellungen oder du ziehst wieder mit dem Finger von oben nach unten und tippst auf das WLAN-Zeichen.

Damit du dich mit einem WLAN verbinden kannst, musst du in die Einstellungen. Leider ist jedes Smartphone in der Anwendung verschieden.

Entweder es heißt "Drahtlos & Netzwerke" oder "Verbindungen" oder komplett anders. Du kannst aber auch, wenn du in den Einstellungen bist, ganz oben in der Leiste die Einstellungen durchsuchen.

Sobald du bei den WLAN-Verbindungen bist, kannst du nach verfügbaren WLAN-Verbindungen suchen. Hast du deines (oder z.B. das vom Hotel oder vom Restaurant) gefunden, tippst du es an und gibst das Passwort ein.

Das Standard-Passwort deines Routers steht meistens auf der Unterseite. Dieses sollte nach dem Kauf geändert werden.